## Exercice pratique : réseau et redirection NAT/PAT sur Box

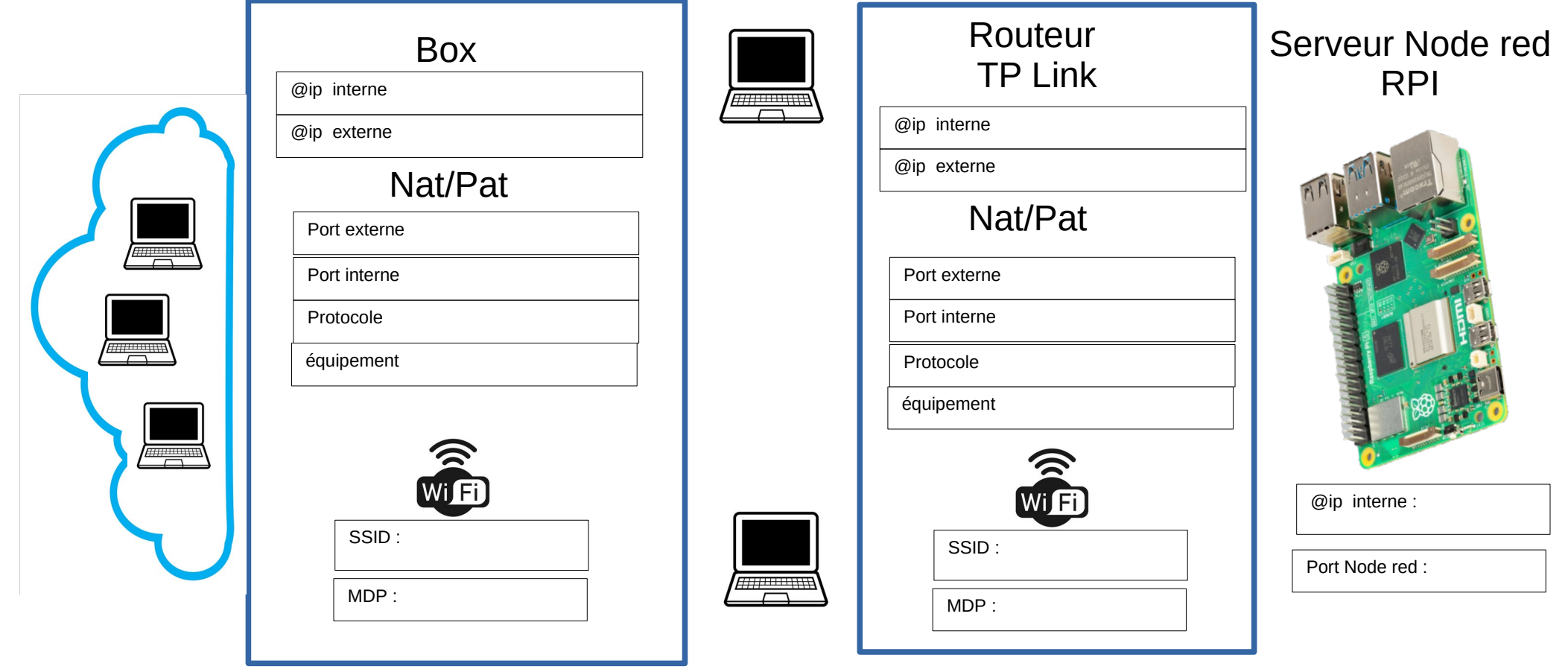

Indiquer les valeurs que l'on pourrait attribuer à chaque cases pour :

- 1- Créer une redirection sur le routeur TP link pour atteindre le Node red du RPI via la connexion wifi du TP link
- 2 -Créer une redirection dans la Box pour atteindre le RPI depuis l'exterieur de la box en passant bien sur par le TP link .

Faire le test en réel pour voir si cela fonctionne …..

Nota : les PC se connectent en wifi sur TP link pour le -1- et sur la Box pour le -2-